## 冬休み中も学習専用端末を有効に使おう! ふゆやす ちゅう がくしゅうせ ん よ う た ん ま つ ゆうこう つ か

高岡市教育委員会 教育改革推進室

## 端末 たんまつ は学 習 がくしゅう で使 つか おう!

がくゅうもようたい。<br>学 習専用端末は学 習するために使います。学 習に関係のないことを 」。<br>調べたり、書き込んだりしてはいけません。

<sub>ほごしゃ もっぷいか、<br>保護者説明会でみなさんの家の人に話したように、端末で行ったことは、</sub> まるく<br>記録されています。

どのような使い方をしたかを学校が調べることがあります。

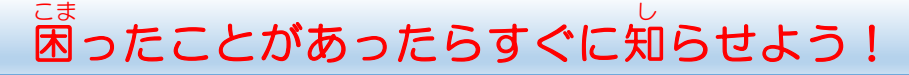

<u>。。。</u><br>端末がこわれたり、あやしい画面が出たり等の困ったことが あったときは、すぐに家の人に知らせ、使用を停止しましょう。

。。。。<br>最近、 インターネット使用中にこのような画面が出ることがあるようです。 このよ うな画面が出たら、 <sup>3ぎ</sup>のように対応しましょう。

## 【あやしい画面が出た場合】

①画面の指示に 従 わず、すぐに家の人に伝える。

②それ以上進まないよう使用を停止 (5秒以上電源ボタンを押して強制 終 了)す る。

③何をしていたらその画面が出たかなどをできるだけくわしく学校へ知らせ またせい。<br>先生の許可があるまで端末を使用しない。

## 時間 じかん を守 まも って使 つか おう!

<u>たまっ。こぜん</u><br>端末は午前7時から午後10時まで使えます。30分ごとに自を休めま しょう。ねる時間の1時間前からは端末を使わず、ぐっすり眠る準備をし ましょう。

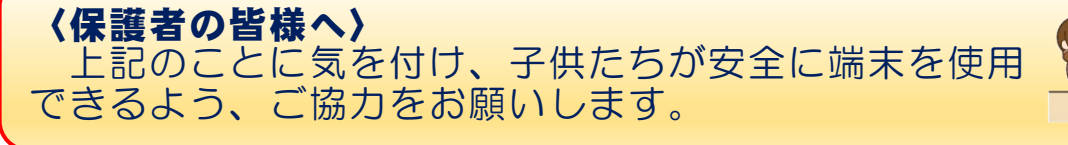

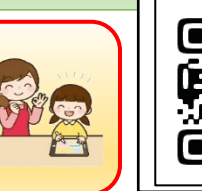

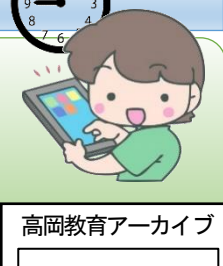

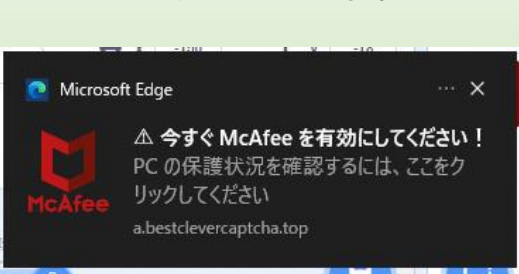

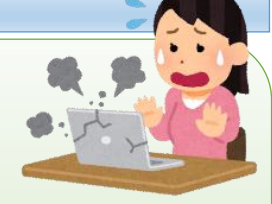